## **SERVICE PARTS LIST**

**BULLETIN NO.** 55-40-0650

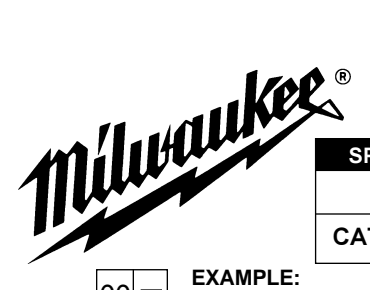

SPECIFY CATALOG NO. AND SERIAL NO. WHEN ORDERING PARTS **REVISED BULLETIN DATE** June '99 **14" ABRASIVE CUT-OFF MACHINE WIRING INSTRUCTION** STARTING<br>SERIAL NO. CATALOG NO. 6176-50 968A 58-03-0546

 $|00|\overline{\sigma}$ 

Component Parts (Small #) Are Included When Ordering The Assembly (Large #).

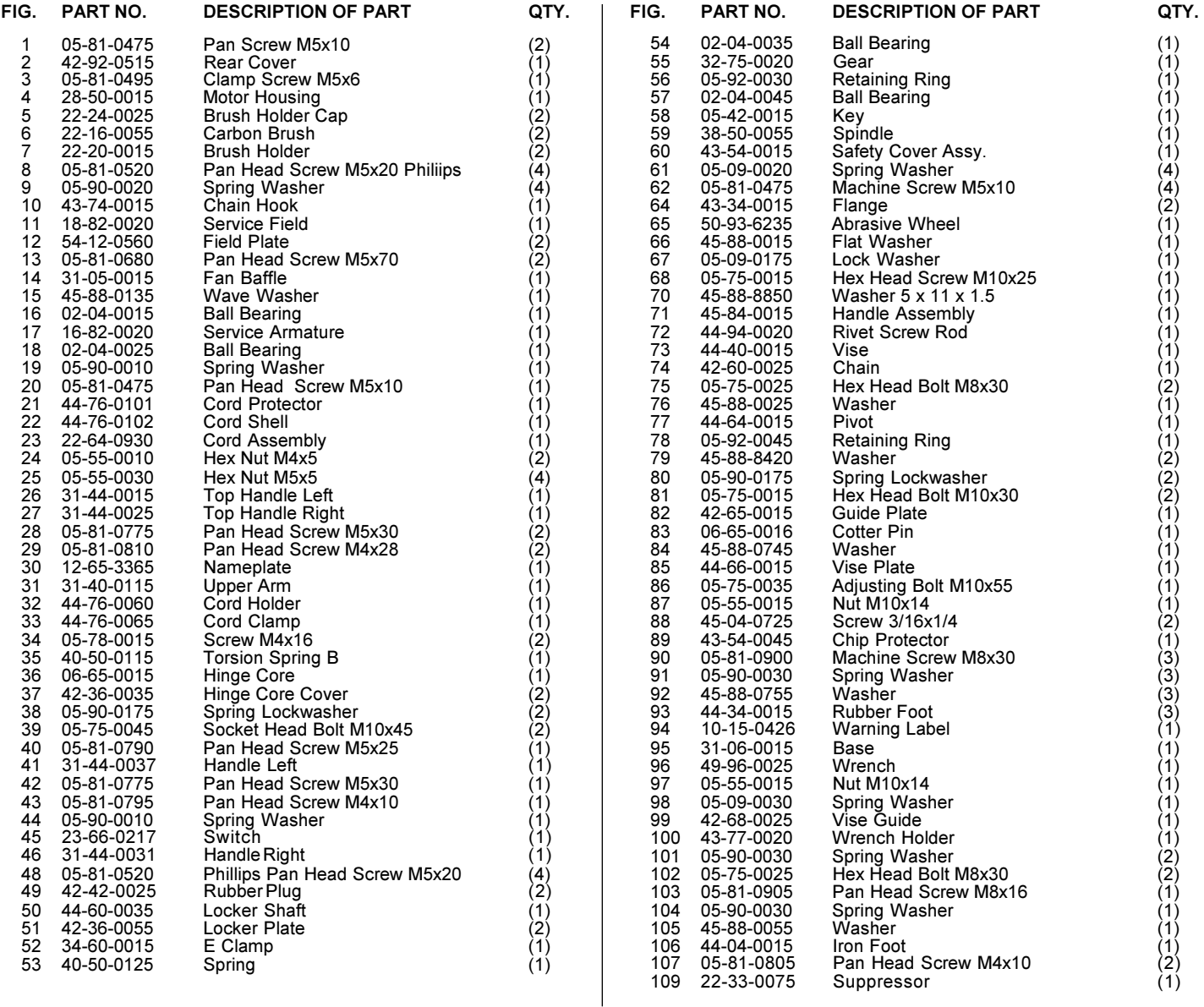

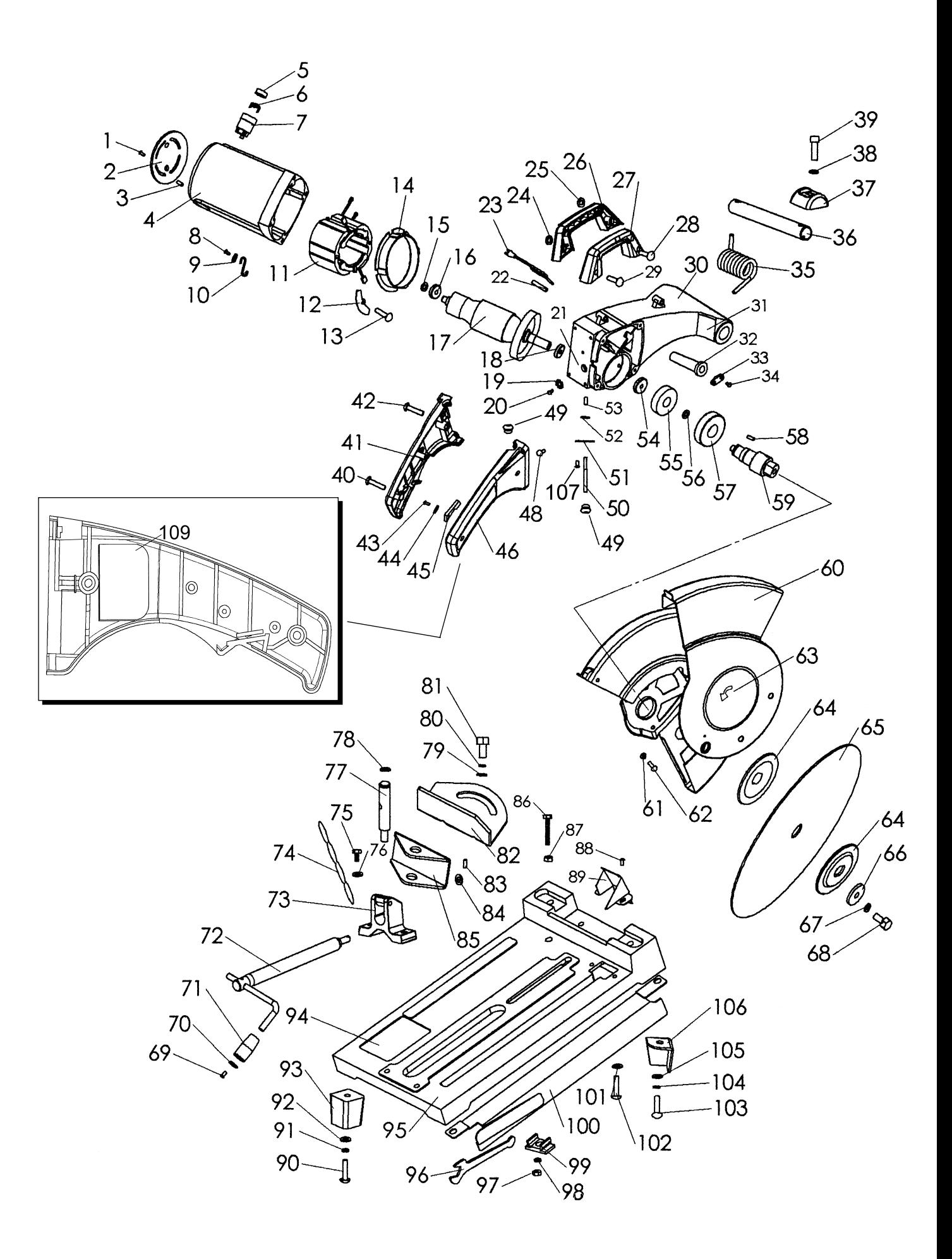